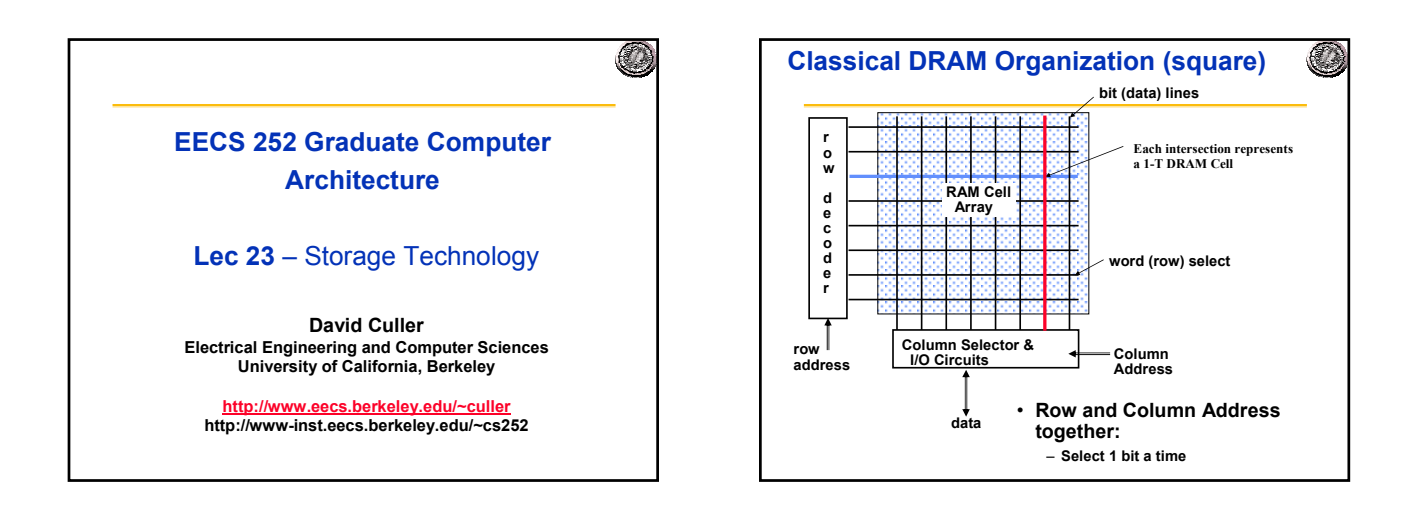

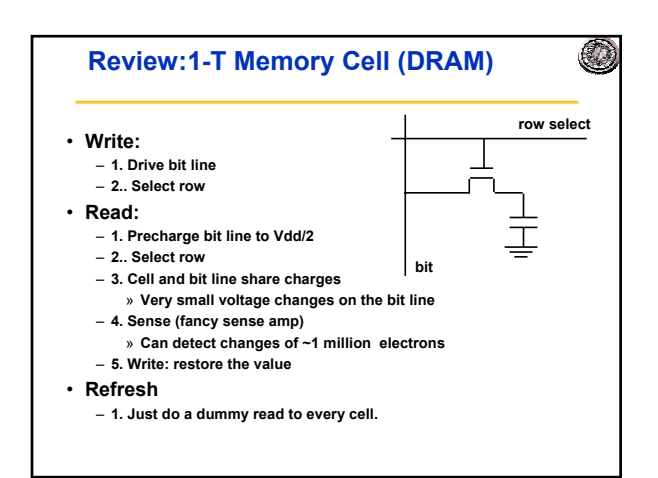

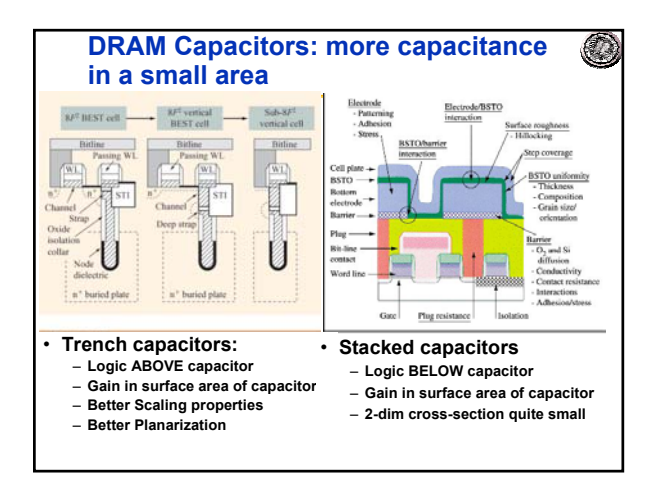

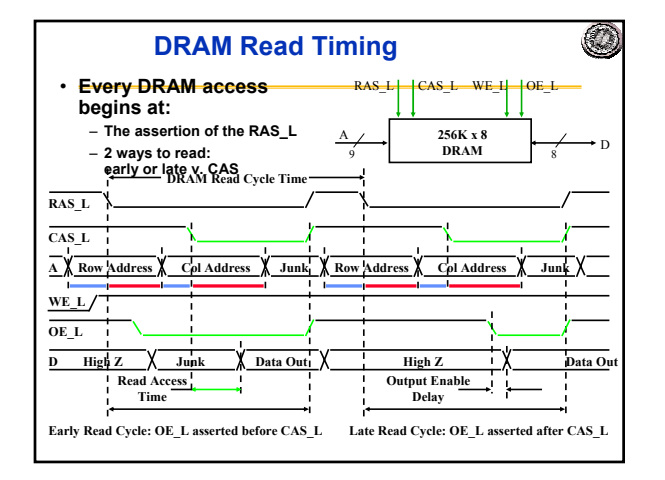

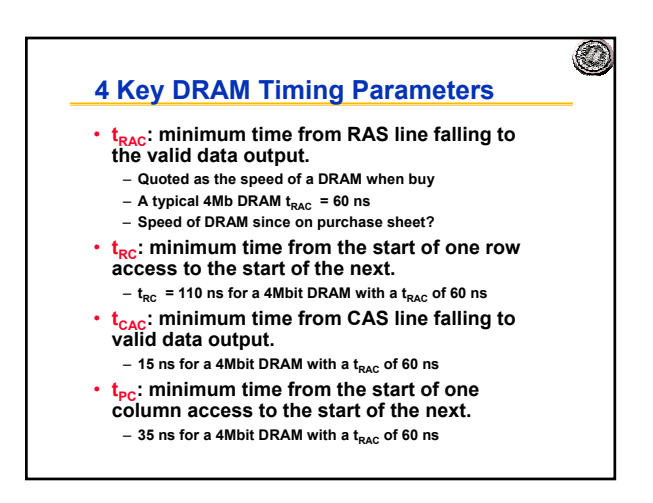

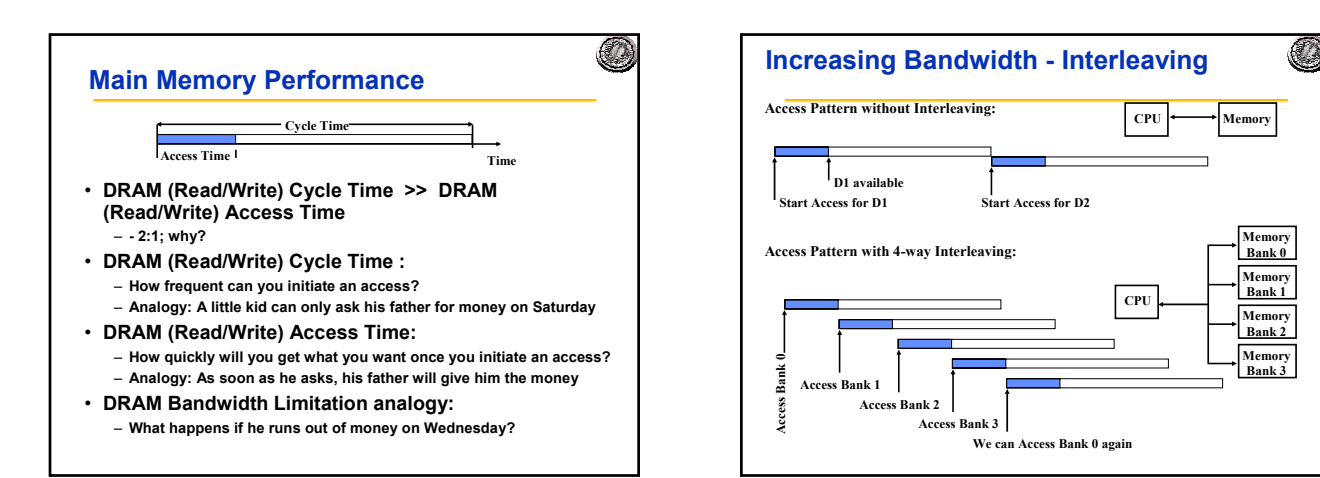

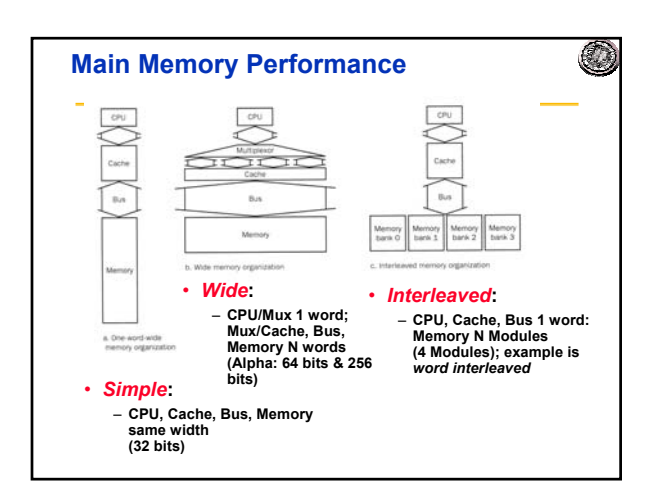

![](_page_1_Figure_2.jpeg)

![](_page_1_Figure_3.jpeg)

![](_page_1_Figure_4.jpeg)

### **Finding Bank Number and Address within a bank**

Solution: We will use the following relation to determine the bank number for x,  $B(x)$ , and the address of x within the bank,  $A(x)$ :

 $\mathcal{O}$ 

 $B(x) = x \text{ MOD } N_b$  $A(x) = x$  MOD  $W_b$ 

and we will choose  $N_b$  and  $W_b$  to be co-prime, i.e., there is no prime number that is a factor of  $N_b$  and  $W_b$  (this condition is satisfied if we choose  $N_b$  to be a prime number that is equal to an integer power of two minus 1).

We can then use the Chinese Remainder Theorem to show that  $B(x)$  and  $A(x)$  is always unique.

#### 0 **Fast Bank Number** • **Chinese Remainder Theorem As long as two sets of integers ai and bi follow these rules** *b<sub>i</sub>* = *x* mod *ai*,  $0 \le bi \le ai$ ,  $0 \le x \le a_0 \times a_1 \times a_2 \times ...$ **and that ai and aj are co-prime if i** ≠ **j, then the integer x has only one solution (unambiguous mapping):**  $-$  bank number =  $b_0$ , number of banks =  $a_0$  $-$  address within bank =  $b_1$ , number of words in bank =  $a_1$ – **N word address 0 to N-1, prime no. banks, words power of 2**  $\cdot$  3 banks Nb = 3, and 8 words per bank, Wb = 8. **Seq. Interleaved Modulo Interleaved Bank Number: 0 1 2 0 1 2 Addres within Bank:** *0* **0 1 2 0 16 8 1 3 4** (**5**) **9 1 17** *2* **6 7 8 18 10 2** *3* **9 10 11 3 19 11** *4* **12 13 14 12 4 20** *5* **15 16 17 21 13 5** *6* **18 19 20 6 22 14** *7* **21 22 23 15 7 23**

![](_page_2_Figure_6.jpeg)

![](_page_2_Figure_7.jpeg)

![](_page_2_Figure_8.jpeg)

# **DRAM History** • **DRAMs: capacity +60%/yr, cost –30%/yr**

- **2.5X cells/area, 1.5X die size in -3 years** • **'98 DRAM fab line costs \$2B**
- **DRAM only: density, leakage v. speed** • **Rely on increasing no. of computers & memory per** 
	- **computer (60% market)**
	- **SIMM or DIMM is replaceable unit => computers use any generation DRAM**
- **Commodity, second source industry => high volume, low profit, conservative** – **Little organization innovation in 20 years**
- **Order of importance: 1) Cost/bit 2) Capacity** – **First RAMBUS: 10X BW, +30% cost => little impact**

![](_page_2_Figure_16.jpeg)

0

![](_page_3_Figure_0.jpeg)

![](_page_3_Figure_1.jpeg)

![](_page_3_Figure_2.jpeg)

![](_page_3_Figure_3.jpeg)

![](_page_3_Figure_4.jpeg)

![](_page_3_Figure_5.jpeg)

# **Error Correction Codes (ECC)**

- **Memory systems generate errors (accidentally flippedbits)**
- **DRAMs store very little charge per bit**
- **"Soft" errors occur occasionally when cells are struck by alpha particles or other environmental upsets.**

 $\mathcal{O}$ 

- **Less frequently, "hard" errors can occur when chips permanently fail.**
- **Problem gets worse as memories get denser and larger**
- **Where is "perfect" memory required?**
- **servers, spacecraft/military computers, ebay, …**
- **Memories are protected against failures with ECCs**

#### • **Extra bits are added to each data-word**

- **used to detect and/or correct faults in the memory system**
- **in general, each possible data word value is mapped to a unique "code word". A fault changes a valid code word to an invalid one - which can be detected.**

![](_page_4_Figure_12.jpeg)

![](_page_4_Figure_13.jpeg)

![](_page_4_Figure_14.jpeg)

![](_page_4_Figure_15.jpeg)

![](_page_4_Figure_16.jpeg)

![](_page_5_Figure_0.jpeg)

- Decompose unknown vector into k bits: x=x<sub>0</sub>+2x<sub>1</sub>+...+2<sup>k-1</sup>x<sub>k-1</sub>
- **Each column is result of multiplying a by 2i**

## **Motivation: Who Cares About I/O?**

- **CPU Performance: 60% per year**
- **I/O system performance limited by** *mechanical* **delays (disk I/O)**
- **< 10% per year (IO per sec or MB per sec)**
- **Amdahl's Law: system speed-up limited by the slowest part!**
	- **10% IO & 10x CPU => 5x Performance (lose 50%) 10% IO & 100x CPU => 10x Performance (lose 90%)**
- **I/O bottleneck: Diminishing fraction of time in CPU Diminishing value of faster CPUs**

![](_page_5_Figure_10.jpeg)

![](_page_5_Figure_11.jpeg)

![](_page_5_Figure_12.jpeg)

# **Historical Perspective**

- **1956 IBM Ramac early 1970s Winchester** – **Developed for mainframe computers, proprietary interfaces**
- **Steady shrink in form factor: 27 in. to 14 in.**
- **1970s developments**
	- **5.25 inch floppy disk formfactor (microcode into mainframe) early emergence of industry standard disk interfaces**
	- » **ST506, SASI, SMD, ESDI**
- **Early 1980s**
- **PCs and first generation workstations** • **Mid 1980s**
- **Client/server computing** 
	- **Centralized storage on file server**
	- » **accelerates disk downsizing: 8 inch to 5.25 inch** – **Mass market disk drives become a reality**
		- » **industry standards: SCSI, IPI, IDE**
		- » **5.25 inch drives for standalone PCs, End of proprietary interfaces**

O

![](_page_6_Picture_13.jpeg)

![](_page_6_Picture_337.jpeg)

![](_page_6_Picture_15.jpeg)

![](_page_6_Figure_16.jpeg)

![](_page_6_Figure_17.jpeg)

![](_page_7_Picture_0.jpeg)

![](_page_7_Figure_1.jpeg)

![](_page_7_Figure_2.jpeg)

![](_page_7_Figure_3.jpeg)

![](_page_7_Figure_4.jpeg)

![](_page_7_Figure_5.jpeg)

![](_page_8_Figure_0.jpeg)

![](_page_8_Figure_1.jpeg)

![](_page_8_Figure_2.jpeg)

![](_page_8_Figure_3.jpeg)

![](_page_8_Figure_4.jpeg)

![](_page_9_Figure_0.jpeg)

![](_page_9_Figure_1.jpeg)

![](_page_9_Figure_2.jpeg)

![](_page_9_Figure_3.jpeg)

![](_page_9_Figure_4.jpeg)

![](_page_9_Figure_5.jpeg)

![](_page_10_Figure_0.jpeg)

![](_page_10_Picture_778.jpeg)

![](_page_10_Figure_2.jpeg)

![](_page_10_Figure_3.jpeg)

![](_page_10_Picture_779.jpeg)

![](_page_10_Picture_780.jpeg)

![](_page_11_Figure_0.jpeg)

![](_page_11_Picture_310.jpeg)

![](_page_11_Figure_2.jpeg)

![](_page_11_Figure_3.jpeg)

![](_page_11_Figure_4.jpeg)

![](_page_12_Figure_0.jpeg)

![](_page_12_Figure_1.jpeg)

![](_page_12_Figure_2.jpeg)

![](_page_12_Figure_3.jpeg)

![](_page_12_Figure_4.jpeg)

![](_page_13_Picture_280.jpeg)

![](_page_13_Figure_1.jpeg)

### O **Summary** • **Disk industry growing rapidly, improves:**  – **bandwidth 40%/yr ,**  – **areal density 60%/year, \$/MB faster?** • **queue + controller + seek + rotate + transfer** • **Advertised average seek time benchmark much greater than average seek time in practice** • **Response time vs. Bandwidth tradeoffs** • Queueing theory:  $w = \left| \frac{\frac{1}{2}(1 + c)\overline{x}u}{1 - u} \right|$  or (c=1):  $W = \left(\frac{\overline{x}u}{1-u}\right)$ − **u** l J J • **Value of faster response time:** – **0.7sec off response saves 4.9 sec and 2.0 sec (70%) total time per transaction => greater productivity** – **everyone gets more done with faster response, but novice with fast response = expert with slow**